## Package 'provViz'

October 14, 2022

Title Provenance Visualizer

Version 1.0.9

Date 2022-08-18

Copyright President and Fellows of Harvard College, Trustees of Mount Holyoke College

**Depends** R  $(>= 3.5.0)$ 

Description Displays provenance graphically for provenance collected by the 'rdt' or 'rdtLite' packages, or other tools providing compatible PROV JSON output. The exact format of the JSON created by 'rdt' and 'rdtLite' is described in <[https:](https://github.com/End-to-end-provenance/ExtendedProvJson)

[//github.com/End-to-end-provenance/ExtendedProvJson](https://github.com/End-to-end-provenance/ExtendedProvJson)>. More information about rdtLite and associated tools is available at <<https://github.com/End-to-end-provenance/>> and Barbara Lerner, Emery Boose, and Luis Perez (2018), Using Introspection to Collect Provenance in R, Informatics, [<doi:10.3390/informatics5010012>](https://doi.org/10.3390/informatics5010012).

License GPL-3 | file LICENSE

URL <https://github.com/ProvTools/provViz>

BugReports <https://github.com/End-to-end-provenance/provViz/issues>

RoxygenNote 7.2.0

Suggests rdt, rdtLite

Additional\_repositories <https://end-to-end-provenance.github.io/drat/>

#### NeedsCompilation no

Author Emery Boose [ctb], Barbara Lerner [aut, cre], Sofiya Taskova [aut], Miruna Oprescu [aut], Nikki Hoffler [aut], Marios Dardas [aut], Elizabeth Fong [ctb], Thomas Pasquier [ctb], Matthew Lau [ctb], Aaron Ellison [res], Margo Seltzer [res]

### <span id="page-1-0"></span>R topics documented:

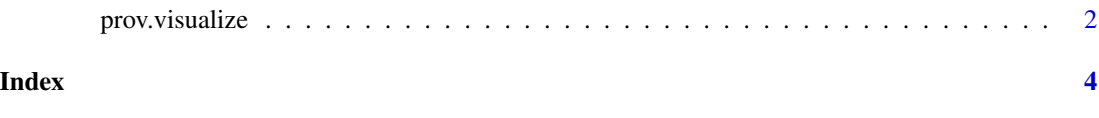

prov.visualize *prov.visualize*

#### Description

prov.visualize displays the provenance graph for the last provenance collected in this R session.

prov.visualize.file displays provenance stored in a file graphically

prov.visualize.run runs an R script and displays its provenance graph visually.

#### Usage

prov.visualize()

prov.visualize.file(prov.file)

prov.visualize.run(r.script.path, ...)

#### Arguments

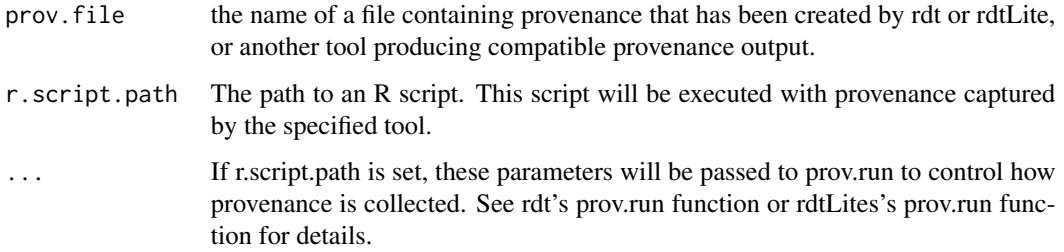

#### Details

These functions use provenance collected using the rdtLite or rdt packages.

These functions do nothing when called non-interactively.

#### prov.visualize 3

#### Examples

```
## Not run: prov.visualize ()
testdata <- system.file("testdata", "prov.json", package = "provViz")
prov.visualize.file (testdata)
## Not run: prov.visualize.run ("script.R")
## Not run: prov.visualize.run ("script.R", tool = "rdtLite")
```
# <span id="page-3-0"></span>Index

prov.visualize, [2](#page-1-0)